# **BAB III METODE PENELITIAN**

## **A. Metode Penelitian**

Penelitian ini merupakan perbandingan antara kelompok eksperimen dan kelompok kontrol dari dua kelas yang memiliki kemampuan setara dengan model pembelajaran yang berbeda, dimana dalam pembelajarannya kelompok eksperimen menggunakan *REACT*, sedangkan kelompok kontrol menggunakan pembelajaran yang biasa diterapkan yaitu secara konvensional.

Metode yang digunakan pada penelitian ini adalah metode kuasi eksperimen. Menurut Ruseffendi (2010, hlm. 35) "Penelitian eksperimen adalah penelitian yang bertujuan untuk melihat sebab akibat yang kita lakukan terhadap variabel bebas, dan kita lihat hasilnya pada variabel terikat". Pada penelitian ini akan diberikan perlakuan terhadap variabel bebas kemudian akan diamati perubahan yang terjadi pada variabel terikat. Dalam hal ini variabel bebasnya model pembelajaran *REACT* dan variabel terikatnya adalah kemampuan koneksi matematis dan *self-efficacy* siswa. Perbedaan antara eksperimen dan kuasi eksperimen terlihat pada pengambilan subjeknya, berdasarkan Ruseffendi (2010, hlm 52), "pada kuasi eksperimen, subjek tidak dikelompokkan secara acak, tetapi peneliti menerima keadaan subjek seadanya".

#### **B. Desain Penelitian**

Desain penelitian yang digunakan dalam penelitian ini adalah desain kelompok kontrol *pretest-postest (pretest-posttest control grup design)* yang melibatkan dua kelompok. Karena penelitian ini tergolong pada penelitian eksperimen atau percobaan, Sehingga desain penelitiannya adalah sebagai berikut (Ruseffendi, 2010, hlm. 50):

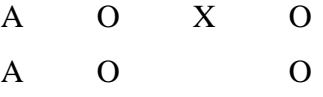

Keterangan:

- A : Subjek yang dipilih secara acak menurut kelas
- O : *Pretest* dan *postest* (tes kemampuan koneksi matematis dan *self-efficacy*)
- X : Pemberian perlakuan berupa model pembelajaran *REACT*

### **C. Subjek dan Objek Penelitian**

### **1. Subjek Penelitian**

Subjek penelitian adalah orang, tempat, atau benda yang diamati dalam rangka pembubutan sebagai sasaran (Kamus Bahasa Indonesia, 1989, hlm. 862). Adapun subjek penelitian yang akan dilaksanakan, adalah siswa SMA kelas XI di SMA Kartika XIX-1, Bandung.

## **2. Objek Penelitian**

Menurut (Supranto 2000, hlm. 21) objek penelitian adalah himpunan elemen yang dapat berupa orang, organisasi atau barang yang akan diteliti. Adapun objek penelitian yang ingin diteliti adalah, peningkatan kemampuan koneksi matematis siswa terhadap model pembelajaran *REACT*, Peningkatan Kemampuan *selfefficacy* siswa terhadap model pembelajaran *REACT*, keefektivitas model pembelajaran *REACT.*

Peneliti memutuskan untuk melakukan penelitian ini di SMA Kartika XIX-1 Bandung dengan melihat hasil ulangan matematika yang relatif masih rendah dan berdasarkan informasi dari guru matematika di sekolah tersebut menyatakan bahwa kemampuan koneksi matematis siswa masih rendah, maka yang menjadi populasi dalam penelitian ini adalah seluruh siswa SMA Kartika XIX-1 Bandung.

Sampel pada penelitian ini adalah dua kelas yang dipilih secara acak untuk menjadi kelas eksperimen dan kelas kontrol. Pada kelas eksperimen siswa diberi pembelajaran dengan menggunakan model pembelajaran *REACT* model alberta. Sedangkan siswa pada kelas kontrol diberi pembelajaran konvensional.

## **D. Pengumpulan Data dan Instrumen Penelitian**

Untuk mendapatkan data dan informasi yang lengkap untuk menjawab rumusan masalah yaitu apakah peningkatan kemampuan koneksi matematis dan *self-efficacy* yang memperoleh model pembelajaran *REACT* lebih tinggi daripada model pembelajaran konvensional. Maka untuk mendapatkan data tersebut diperlukan instrument berupa:

#### **1. Tes Kemampuan Koneksi Matematis**

Instrumen tes dalam penelitian ini akan dibagi menjadi dua macam tes yang serupa, yaitu *pretest* (tes awal) dan *postest* (tes akhir). *Pretest* dilakukan untuk mengukur kemampuan koneksi matematis awal siswa dan *postest* dilakukan untuk mengukur kemampuan koneksi matematis siswa setelah dilakukan perlakuan. Kedua tes tersebut akan diterapkan pada kelas kontrol maupun kelas eksperimen.

Instrumen tes untuk *pretest* dan *postest* diberikan soal yang serupa tanpa mempengaruhi tingkat kesulitan soal. Bentuk tes yang digunakan adalah tipe uraian. Menurut Ruseffendi (2010, hlm. 118) bahwa keunggulan dari tes berbentuk uraian adalah data menimbulkan sifat kreatif pada diri siswa dan hanya siswa yang telah menguasai materi yang dapat memberikan jawaban yag baik dan benar. Diharapkan dengan menggunakan tes uraian dapat mengukur kemampuan koneksi matematis siswa terhadap materi yang diberikan.

Sebelum digunakan sebagai instrumen penelitian, tes ini terlebih dahulu diuji cobakan kepada kelas yang lebih tinggi atau siswa yang telah mengetahui dan memperoleh materi tersebut. Tujuannya adalah untuk mengetahui kelayakan maupun kualitas instrumen yang akan digunakan dalam penelitian. Setelah data hasil uji coba diperoleh, kemudian setiap butir soal dianalisis untuk mengetahui validitas, reliabilitas, indeks kesukaran, dan daya pembeda soal tersebut.

Untuk mengetahui kriteria-kriteria tersebut, berikut dipaparkan penjelasannya:

## **a. Validitas Instrumen**

"Suatu alat evaluasi dikatakan valid apabila alat tersebut mampu mengevaluasi apa yang seharusnya dievaluasi. Oleh karena itu, keabsahannya tergantung sejauh mana ketepatan alat evaluasi dalam melaksanakan fungsinya" (Suherman, 2003, hlm. 102). Untuk menentukan valditas butir soal digunakan rumus korelasi produk momen memakai angka kasar (Suherman, 2003, hlm. 120) yaitu:

$$
r_{xy} = \frac{N \sum XY - (\sum X)(\sum Y)}{\sqrt{(N \sum X^2 - (\sum X)^2) - (N \sum Y^2 - (\sum Y)^2)}}
$$

Keterangan:

 $r_{xy}$  : koefisien korelasi antara variabel X dan variabel Y,

 $X$  : skor siswa pada tiap butir soal,

Y : skor total tiap siswa,

 $N$  : Jumlah siswa.

Tolak ukur untuk menginterpretasikan derajat validitas digunakan kriteria menurut Suherman (2003, hlm. 113).

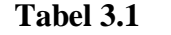

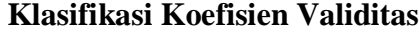

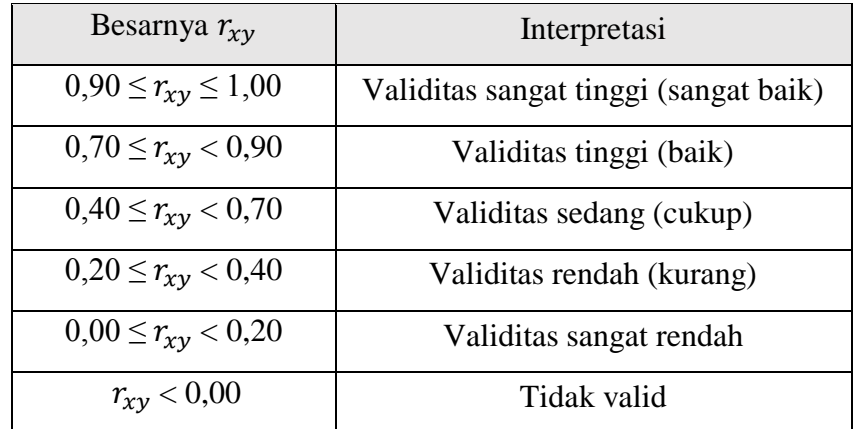

Setelah data hasil uji coba dianalisis, didapat validitas yang disajikan dalam Tabel 3.2 berikut ini.

## **Tabel 3.2**

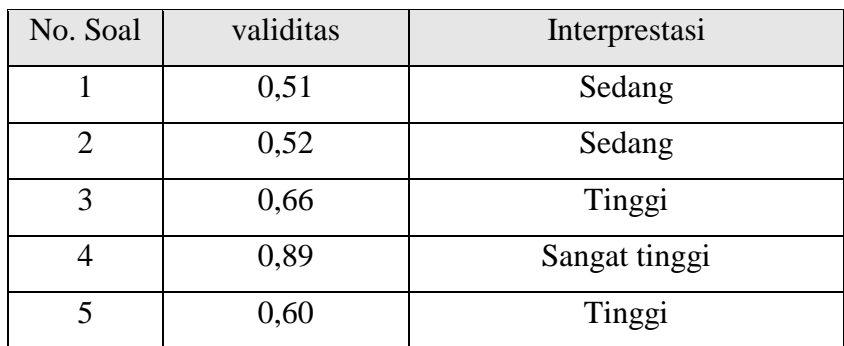

**Hasil Perhitungan Validitas Butir Soal**

Berdasarkan kriteria koefisien validitas pada Tabel 3.2 dapat disimpulkan pada tiap butir soal bahwa instrumen ini diinterpretasikan sebagai soal yang mempunyai validitas sedang yaitu soal nomor 1 dan 2; validitas tinggi yaitu soal nomor 3 dan 5; validitas sangat tinggi soal nomor 4. Perhitungan selengkapnya dapat dilihat pada Lampiran C.2 halaman 193.

## **b. Reliabilitas Instrumen**

Suherman (2003, hlm. 131) menyatakan bahwa realibilitas suatu alat ukur atau alat evaluasi dimaksudkan sebagai suatu alat yang memberikan hasil yang tetap sama (konsisten, ajeg). Hasil pengukuran itu harus tetap sama (relatif sama) jika pengukurannya diberikan pada subjek yang sama meskipun dilakukan oleh orang yang berbeda, waktu yang berbeda, dan tempat yang berbeda pula. Alat yang realibilitasnya tinggi disebut alat ukur yang reliabel.

Koefisien reliabilitas tes bentuk uraian dapat diketahui dengan menggunakan rumus Alpha (Suherman, 2003, hlm. 153-154), yaitu:

$$
r_{11} = \left(\frac{n}{n-1}\right) \left(1 - \frac{\sum S_i^2}{\sum S_t^2}\right)
$$

Keterangan:

 $r_{11}$  : koefisien reliabilitas

: Banyak butir soal

 $\sum S_i^2$ : Jumlah varians skor setiap item

 $S_t^2$ : varians skor total

Setelah didapat nilai koefisien reliabilitas maka nilai tersebut diinterpretasikan terhadap kriteria tertentu dengan menggunakan tolak ukur yang dibuat Guilford (dalam Suherman, 2003, hlm. 139) adalah sebagai berikut:

## **Tabel 3.3**

**Kriteria Interpretasi Koefisien Reliabilitas**

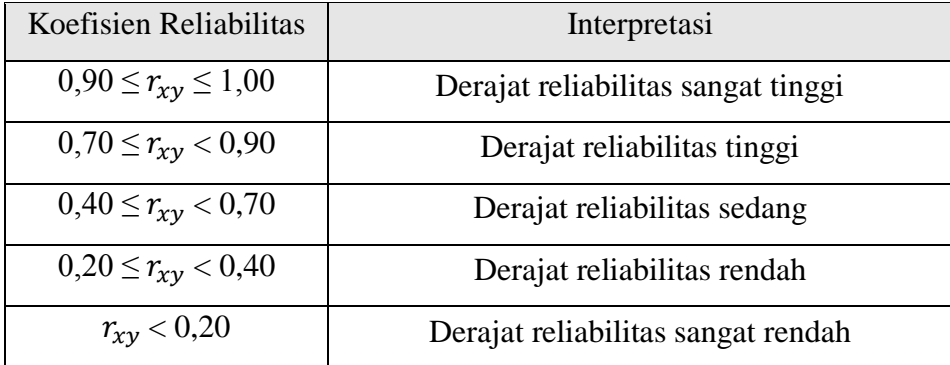

Berdasarkan hasil uji reliabilitas tes kemampuan koneksi matematis menggunakan *software* Anates V4 uraian, diperoleh koefisien reliabilitas 0,78 dengan interpretasi reliabilitas tinggi. Perhitungan selengkapnya dapat dilihat pada Lampiran C.2 halaman 194.

## **c. Indeks Kesukaran**

Untuk mengetahui baik tidaknya butir soal maka harus dihitung indeks kesuakaran menggunakan rumus indeks kesukaran. Menurut Suherman (2003, hlm. 170) rumusnya sebagai berikut:

$$
IK = \frac{\bar{x}}{SMI}
$$

Keterangan:

 $IK = Indeks$  kesukaran  $\bar{x}$  = nilai rata-rata siswa

 $SMI = Skor$  maksimal ideal

Untuk menentukan kriteria dari indeks kesukaran soal maka dapat dilihat dari nilai klasifikasi dari soal tersebut. Klasifikasi indeks kesukaran butir soal menurut Suherman (2003, hlm. 170) adalah sebagai berikut:

#### **Tabel 3.4**

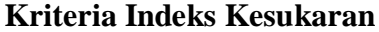

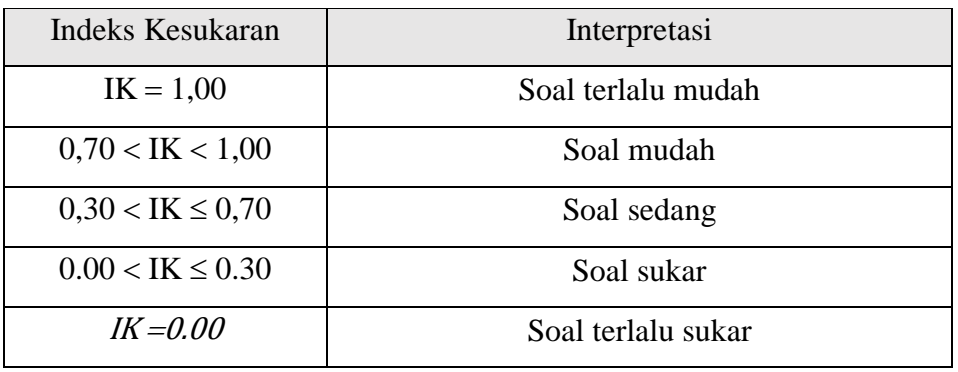

Berdasarkan hasil indeks kesukaran dengan menggunakan *software* Anates V4 diperoleh hasil sebagai berikut.

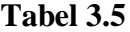

**Hasil Perhitungan Indeks Kesukaran**

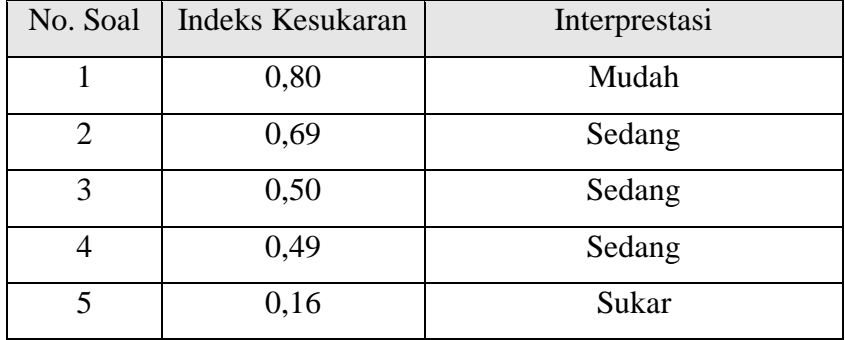

Berdasarkan kriteria indeks kesukaran pada Tabel 3.5 dapat disimpulkan pada tiap butir soal bahwa instrumen ini diinterpretasikan sebagai soal yang mempunyai indeks kesukaran mudah yaitu soal nomor 1; indeks kesuakaran sedang yaitu soal nomor 2, 3 dan 4; indeks kesukaran sukar soal nomor 5. Perhitungan selengkapnya dapat dilihat pada Lampiran C.2 halaman 196

### **d. Daya Pembeda**

Daya pembeda (DP) sebuah butir soal menyatakan seberapa jauh kemampuan butir soal dalam membedakan antara testi (siswa) yang mengetahui jawabannya dengan benar dengan testi yang tidak dapat menjawab soal tersebut (Suherman, 2003, hlm. 159). Daya pembeda dihitung dengan membagi dua kelopok, yaitu kelompok atas (kelompok siswa yang tergolong pintar) dan kelompok bawah

(kelompok siswa yang tergolong kurang pintar). Untuk menghitung daya pembeda dapat digunakan rumus berikut:

$$
DP = \frac{\overline{X_A} - \overline{X_B}}{SMI}
$$

Keterangan:

 $\overline{X_A}$ ̅̅̅ = Rata-rata skor kelompok atas,

 $\overline{X_{B}}$ ̅̅̅̅ = Rata-rata skor kelompok bawah,

 $SMI =$ Skor maksimal ideal

Hasil perhitungan daya pembeda, kemudian diinterpretasikan dengan kriteria yang diungkapkan oleh Suherman (2003, hlm. 161) adalah sebagai berikut:

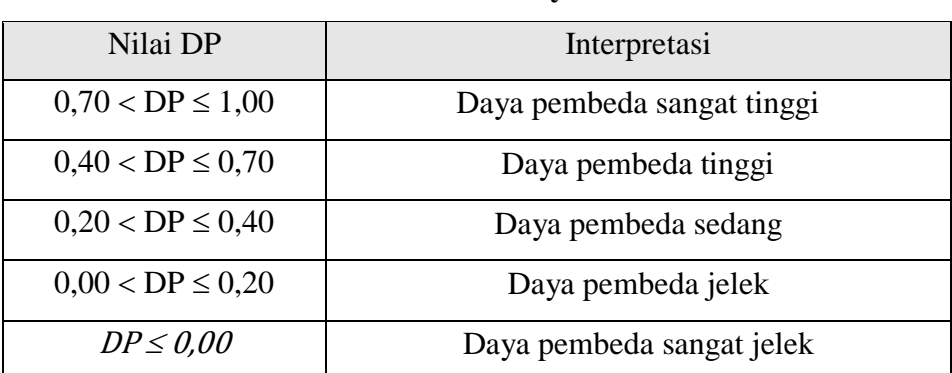

**Klaisfikasi Nilai Daya Pembeda**

**Tabel 3.6**

Setelah data hasil uji coba dianalisis dengan menggunakan *software* Anates V4, didapat daya pembeda yang disajikan dalam Tabel 3.7 berikut ini.

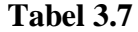

**Hasil Perhitungan Daya Pembeda**

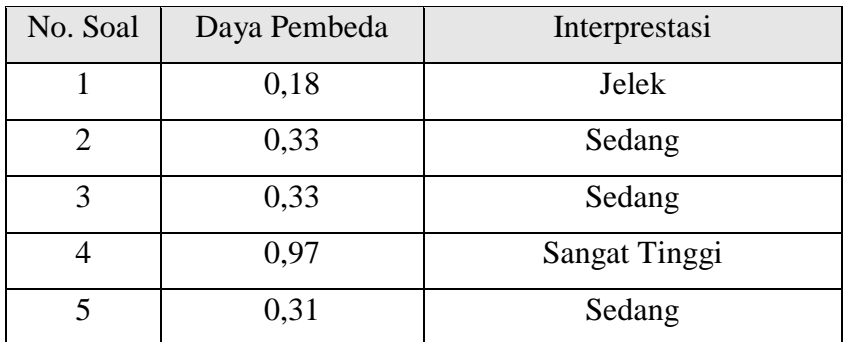

Berdasarkan kriteria daya pembeda pada Tabel 3.7 dapat disimpulkan pada tiap butir soal bahwa instrumen ini diinterpretasikan sebagai soal yang mempunyai daya pembeda jelek yaitu soal nomor 1; daya pembeda sedang yaitu soal nomor 2, 3 dan 5; daya pembeda sangat tinggi soal nomor 5. Untuk soal

nomor 1 karena daya pembedanya jelek maka dilakukan pengubahan kalimat pada soal nomor 1. Perhitungan selengkapnya dapat dilihat pada Lampiran C.2 halaman 195.

Adapun rekapan hasil uji instrumen kemampuan koneksi matematis sebagai berikut:

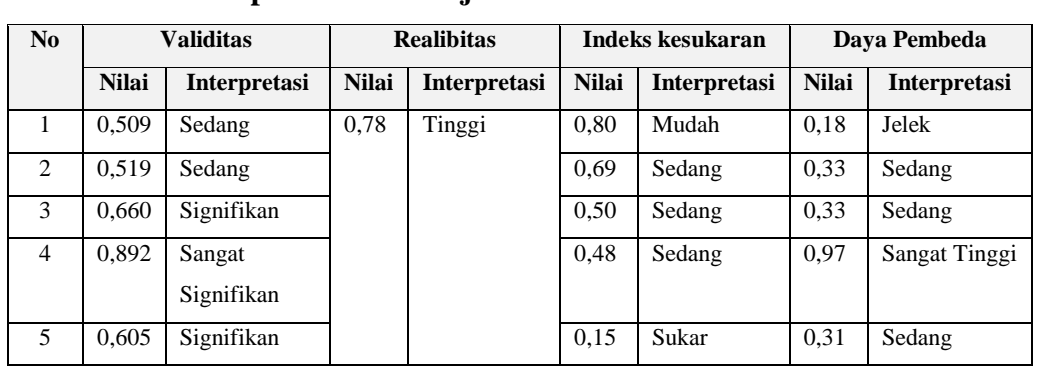

**Tabel 3.8 Rekapitulasi Hasil Uji Instrumen Koneksi Matematis**

# **2. Angket** *Self-efficacy* **Siswa**

Butir skala sikap *self-efficacy* matematis digunakan untuk memperoleh data tentang *self-efficacy* matematis siswa dalam pembelajaran menggunakan model *REACT*. Butir skala sikap *self-efficacy* matematis diisi oleh siswa sebagai responden dari penelitian. Skala *self- efficacy* matematis dibagi kedalam *pretest*  (tes awal) dan *postest* (tes akhir). Tes awal dilakukan untuk mengetahui *selfefficacy* matematis awal siswa di kelas eksperimen dan kelas kontrol sebelum diberi perlakuan. Tes akhir dilakukan untuk mengetahui *self-efficacy* matematis siswa setelah diberikan pembelajaran model *REACT*. Angket yang digunakan adalah angket tertutup, artinya jawaban sudah disediakan dan peserta didik hanya tinggal memilih salah satu altenatif jawaban yang sudah disediakan yang paling sesuai dengan pendapatnya.

Dalam penelitian ini skala sikap *self-efficacy* matematis disusun berdasarkan indikator *self-efficacy* matmatis yang telah ditentukan penelitian, yaitu indikator menurut Bandura (1997). Pendekatan angket yang digunakan pada pengolahan data adalah skala likert yang meminta kepada kita sebagai individual untuk menjawab suatu pernyataan dengan jawaban sangat setuju (SS), setuju (S), tidak setuju (TS) dan sangat tidak setuju (STS).

| Alternatif Jawaban  | <b>Bobot Penilaian</b> |                    |
|---------------------|------------------------|--------------------|
|                     | Pernyataan Positif     | Pernyataan Negatif |
| Sangat Setuju       |                        |                    |
| Setuju              |                        |                    |
| Tidak Setuju        |                        |                    |
| Sangat Tidak Setuju |                        |                    |

**Tabel 3.9 Kategori Penilaian Angket** *Self-efficacy* **Siswa**

Berdasarkan kategori penilaian skala *self-efficacy* siswa pada Tabel 3.9 diatas, jika nilai lebih besar daripada 2,5 ( $N > 2,5$ ), maka bersikap positif artinya siswa yakin akan dirinya sendiri. Sebaliknya jika reratanya lebih kecil daripada 2,5 (N < 2,5), maka bersikap negatif artinya siswa kurang yakin akan dirinya sendiri. Rerata skor subyek makin mendekati 4, sikap siswa semakin positif dan jika mendekati 1 maka sikap siswa semakin negatif. Berdasarkan uraian diatas instrumen penilaian *self-efficacy* dapat dilihat pada Lampiran angket skala *selfefficacy* siswa pada Lampiran C.4 halaman 198.

Untuk mendapatkan data dan informasi yang lengkap untuk menjawab rumusan masalah yaitu apakah peningkatan kemampuan koneksi matematis dan *self-efficacy* yang memperoleh model pembelajaran *REACT* lebih tinggi daripada model pembelajaran konvensional. Maka untuk mendapatkan data tersebut diperlukan instrumen berupa:

## **E. Teknik Analisis Data**

Setelah data tersebut dikumpulkan maka selanjutnya data tersebut dianalisis menggunakan *software IBM SPSS 20.0 for windows,* data yang dianalisis meliputi:

#### **1. Analisis Data Tes Kemampuan Koneksi Matematis**

Data yang diperoleh dalam penelitian ini adalah nilai-nilai tes kemampuan koneksi matematis siswa kelas eksperimen maupun kelas kontrol pada *pretest* maupun *postest*. Adapun teknik analisis data yang digunakan dalam penelitian ini adalah sebagai berikut :

#### **a. Analisis Data Hasil Tes Awal** *(Pretest)*

### 1) Statistika Deskriptif

Mencari nilai skor maksimum, skor minimum, rata-rata, simpangan baku, dan varians dari data *pretest* untuk kelas eksperimen dan kelas kontrol dengan menggunakan *software IBM SPSS 20.0 for windows.* Tujuan statistik deskriptif ini yaitu untuk menggambarkan secara umum *pretest* kemampuan koneksi matematis.

#### 2) Uji Normalitas

Menguji normalitas untuk mengetahui data berdistribusi normal atau tidak dengan menggunakan uji statistik *Shapiro-Wilk* dalam taraf signifikansi 5% (α = 0,05). Menurut Uyanto (2006, hlm. 36):

a) Jika nilai sig > 0,05 maka sebaran skor data berdistribusi normal.

b) Jika nilai sig < 0,05 maka sebaran skor data tidak berdistribusi normal.

Selain dengan menggunakan *Shapiro-Wilk*, uji normalitas juga menggunakan uji *Q-Q Plots* dengan kriteria menurut uyanto (2006, hlm. 38), "Jika suatu distribusi data normal, maka data akan tersebar dalam suatu garis lurus". Karena hasil pengujian menunjukan bahwa data *pretest* berasal dari populasi yang berdistribusi normal, maka analisis datanya dilanjutkan dengan pengujian homogenitas dua varians.

## 3) Uji Homogenitas Dua Varians

Untuk mengetahui kesamaan varians (homogenitas) antara kelas eksperimen dan kelas kontrol dengan menggunakan uji *Lenvence's test* dalam taraf signifikansi 5%( $\alpha$  = 0,05). Menurut Santoso (dalam Satriawan 2015, hlm. 39):

- a) Jika nilai sig > 0,05 maka varians kedua kelompok homogen (sama).
- b) Jika nilai sig < 0,05 maka varians kedua kelompok tidak homogen (tidak sama).

## 4) Uji Kesamaan Dua Rerata

Uji kesamaan dua rerata melalui uji dua pihak dengan asumsi kedua kelas berdistribusi normal dan homogen, maka dilakukan uji kesamaan dua rerata melalui uji dua pihak menggunakan menggunakan *Independent Sample t-Test*. Menurut Sugiyono (2017, hlm. 120) dengan hipotesis statistiknya:

H<sub>0</sub>:  $\mu_1 = \mu_2$ 

Ha:  $\mu_1 \neq \mu_2$ 

#### Keterangan :

- $H<sub>0</sub>$  = Tidak terdapat perbedaan kemampuan koneksi matematis siswa antara yang memperoleh pembelajaran *REACT* dan model pembelajaran konvensional.
- $H<sub>a</sub>$  = Terdapat perbedaan kemampuan koneksi matematis siswa antara yang memperoleh pembelajaran *REACT* dan model pembelajaran konvensional.

Kriteria uji dua rerata menurut Uyanto (2006, hlm. 114) sebagai berikut:

a) Jika nilai signifikan  $> 0.05$ , maka H<sub>0</sub> diterima dan H<sub>a</sub> ditolak

b) Jika nilai signifikan < 0,05, maka  $H_0$  ditolak dan  $H_a$  diterima.

## **b. Analisis Data Hasil Tes Akhir** *(Postest)*

1) Statistik Deskriptif

Mencari nilai skor maksimum, skor minimum, rata-rata, simpangan baku, dan varians dari data *postest* untuk kelas eksperimen dan kelas kontrol dengan menggunakan *software IBM SPSS 20.0 for windows.* Tujuan statistik deskriptif ini yaitu untuk menggambarkan secara umum *postest* kemampuan koneksi matematis.

2) Uji Normalitas

 Menguji normalitas untuk mengetahui data berdistribusi normal atau tidak dengan menggunakan uji statistik *Shapiro-Wilk* dalam taraf signifikansi 5% (α = 0,05). Menurut Uyanto (2006, hlm. 36):

- a) Jika nilai sig > 0,05 maka sebaran skor data berdistribusi normal.
- b) Jika nilai sig < 0,05 maka sebaran skor data tidak berdistribusi normal.

Selain dengan menggunakan *Shapiro-Wilk*, uji normalitas juga menggunakan uji *Q-Q Plots* dengan kriteria menurut uyanto (2006, hlm. 38), "Jika suatu distribusi data normal, maka data akan tersebar dalam suatu garis lurus." Karena hasil pengujian menunjukan bahwa data *postest* berasal dari populasi yang berdistribusi normal, maka analisis datanya dilanjutkan dengan pengujian homogenitas dua varians.

## 3) Uji Homogenitas Dua Varians

Analisis dilanjutkan dengan uji homogenitas varians. Untuk mengetahui kesamaan varians (homogenitas) antara kelas eksperimen dan kelas kontrol dengan menggunakan uji *Lenvence's test* dalam taraf signifikansi 5%(α = 0,05). Menurut Santoso (dalam Satriawan, hlm. 39) :

- a) Jika nilai sig > 0,05 maka varians kedua kelompok homogen (sama).
- b) Jika nilai sig < 0,05 maka varians kedua kelompok tidak homogen (sama).
- 4) Uji Perbedaan Dua Rerata

Menguji perbedaan dua rerata (uji-t) dengan asumsi kedua kelas berdistribusi normal dan homogen melalui uji satu pihak menggunakan *Independent Sample t-Test* dengan bantuan *software IBM SPSS 20.0 for windows.*  Menurut Sugiyono (2017, hlm. 121) dengan hipotesis statistiknya sebagai berikut:

H<sub>0</sub>:  $\mu_1 \leq \mu_2$ 

 $H_{a:}\mu_1 > \mu_2$ 

Keterangan :

- H0 = Kemampuan koneksi matematis siswa yang memperoleh pembelajaran *REACT* tidak lebih tinggi daripada siswa yang memperoleh model pembelajaran konvensional.
- Ha = Kemampuan koneksi matematis siswa yang memperoleh pembelajaran *REACT* lebih tinggi daripada siswa yang memperoleh model pembelajaran konvensional.

Menurut Uyanto (2006, hlm. 120), "untuk menguji hipotesis satu pihak nilai sig. (2-tailed) harus dibagi dua". Dengan kriteria pengujian sebagai berikut:

a) Jika nilai $\frac{1}{2}$ signifikan > 0,05, maka H<sub>0</sub> diterima dan H<sub>a</sub> ditolak.

b) Jika nilai $\frac{1}{2}$  signifikan < 0,05, maka H<sub>0</sub> ditolak dan H<sub>a</sub> diterima.

# **2. Pengolahan Data Peningkatan Kemampuan Koneksi Matematis**

Data gain digunakan untuk melihat peningkatan kemampuan koneksi matematis dilakukan dengan menghitung Indeks *N-Gain* oleh (Hake, 1999). Indeks *N-gain* ingin mengetahui kualitas peningkatan kemampuan koneksi matematis yang dilakukan setelah kedua kelas dilakukan *pretets* maupun *postest.* Indeks *N-Gain* (g) dirumuskan dengan rumus sebagai berikut :

> Indeks  $N$ -*Gain* (g) = skor postest–skor pretest skor maksimum–skor pretest

Sumber (Hake 1999, hlm. 1)

 Untuk mengetahui interpretasi dari perhitungan Indeks *N-Gain* (g). (Hake 1999, hlm. 1).

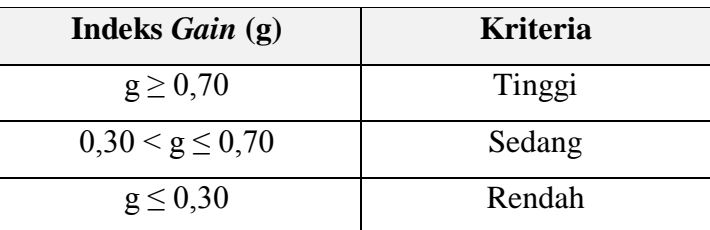

# **Tabel 3.10**

# **Kriteria Indeks N-***Gain*

Setelah mendapatkan rerata indeks *N-gain* lalu kita bandingkan data indeks *N-gain* kelas eksperimen dan kelas kontrol dengan bantuan program *SPSS 20,0 for windows*. Langkah-langkahnya sebagai berikut :

a. Analisis Statistik Deskriptif Data Indeks *N-Gain*

Mencari nilai skor maksimum, skor minimum, rata-rata, simpangan baku, dan varians kelas eksperimen dan kelas kontrol dengan menggunakan *software IBM SPSS 20.0 for windows.* Tujuan statistik deskriptif ini yaitu untuk menggambarkan secara umum indeks *N-Gain* kemampuan koneksi matematis.

b. Uji Normalitas Data Indeks *N-Gain*

Menguji normalitas untuk mengetahui data berdistribusi normal atau tidak dengan menggunakan uji statistik *Shapiro-Wilk* dalam taraf signifikansi 5%(α = 0,05). Menurut Uyanto (2006, hlm. 36):

1) Jika nilai sig > 0,05 maka sebaran skor data berdistribusi normal.

2) Jika nilai sig < 0,05 maka sebaran skor data tidak berdistribusi normal.

Selain dengan menggunakan *Shapiro-Wilk*, uji normalitas juga menggunakan uji *Q-Q Plots* dengan kriteria menurut uyanto (2006, hlm. 38), "Jika suatu distribusi data normal, maka data akan tersebar dalam suatu garis lurus". Karena hasil pengujian menunjukan bahwa data indeks *N-gain* berasal dari populasi yang berdistribusi normal, maka analisis datanya dilanjutkan dengan pengujian homogenitas dua varians.

c. Uji Homogenitas Dua Varians Indeks *N-Gain*

Analisis dilanjutkan dengan uji homogenitas varians. Untuk mengetahui kesamaan varians (homogenitas) antara kelas eksperimen dan kelas kontrol dengan menggunakan uji *Lenvence's test* dalam taraf signifikansi 5%( α = 0,05). Menurut Santoso (dalam Satriawan, hlm. 39) :

- 1) Jika nilai sig > 0,05 maka varians kedua kelompok homogen (sama).
- 2) Jika nilai sig < 0,05 maka varians kedua kelompok tidak homogen (sama).
- d. Uji Perbedaan Dua Rerata data Indeks *N-Gain*

Menguji perbedaan dua rerata (uji-t) melalui uji satu pihak dengan asumsi kedua kelas berdistribusi normal dan homogen, dengan menggunakan *Independent Sample t-Test* dengan bantuan *software IBM SPSS 20.0 for windows.*  Menurut Sugiyono (2017, hlm. 121) dengan hipotesis statistiknya adalah :

H<sub>0</sub>:  $\mu_1 \leq \mu_2$ 

 $H_{a:}\mu_1 > \mu_2$ 

Keterangan :

- H0 = Peningkatan kemampuan koneksi matematis siswa yang memperoleh pembelajaran *REACT* tidak lebih tinggi daripada siswa yang memperoleh model pembelajaran konvensional.
- Ha = Peningkatan kemampuan koneksi matematis siswa yang memperoleh pembelajaran *REACT* lebih tinggi daripada siswa yang memperoleh model pembelajaran konvensional.

 Menurut Uyanto (2006, hlm. 120) "untuk menguji hipotesis satu pihak nilai sig. (2-tailed) harus dibagi dua". Dengan kriteria pengujian sebagai berikut :

- a) Jika nilai $\frac{1}{2}$  signifikan > 0,05, maka H<sub>0</sub> diterima dan H<sub>a</sub> ditolak.
- b) Jika nilai $\frac{1}{2}$  signifikan < 0,05, maka H<sub>0</sub> ditolak dan H<sub>a</sub> diterima.

## **3. Analisis Data Skala** *Self-efficacy*

## **a. Mengubah Data** *Self-efficacy* **dari Skala Ordinal menjadi Interval**

Dalam mengubah data skala likert dari bersifat skala kualitatif ke dalam skala kuantitatif dengan penjelasan sebagai berikut. Data yang diperoleh dari angket dikelompokkan berdasarkan jawaban sangat setuju (SS), setuju (S), tidak setuju (TS), dan sangat tidak setuju (STS) untuk tiap pernyataan. Setiap jawaban memiliki bobot tertentu. Untuk pernyataan bersifat positif, jawaban sangat setuju (SS) diberi skor 4, setuju (S) diberi skor 3, tidak setuju (TS) diberi skor 2, dan sangat tidak setuju (STS) diberi skor 1. Untuk pernyataan bersifat negatif (*unfavorable*), jawaban sangat setuju (SS) diberi skor 1, setuju (S) diberi skor 2, tidak setuju (TS) diberi skor 3, dan sangat tidak setuju (STS) diberi skor 4.

Karena data hasil angket dengan skala kuantitatif masih bersifat skala data ordinal, oleh karena itu ubah skala data ordinal tersebut menjadi skala interval dengan menggunakan *Method of Successive Interval* (MSI) pada *software Microsoft Exel 2010.*

Metode MSI dengan bantuan *Microsoft Excel* tersebut memerlukan program tambahan stat97.xla (sarwono 2012, hlm. 241). Langkah-langkah mengubah data ordinal menjadi interval dengan menggunakan *Microsoft Excel* tersebut adalah:

- 1) Buka *Ms. Excel*
- 2) Klik file stat97.xla, lalu klik *enable macro*
- 3) Masukan data yang akan diubah
- 4) Pilih *Add in – Statistic – Succesive Interval*
- 5) Pilih *Yes*
- 6) Pada Kursor di *Data Range,* Blok data yang ada sampai selesai
- 7) Kemudian pindah ke *cell output*
- 8) Klik di kolom baru untuk membuat *output*
- 9) Tekan *Next*
- 10) Pilih *Select all*
- 11) Isikan *minimum value* 1 dan *maximum value* 4
- 12) Tekan *Finish*

Adapun langkah-langkah analisis data angket disposisi matematis sebagai berikut:

### **b. Analisis Angket** *Self-efficacy*

1) Statistika Deskriptif

Mencari nilai skor maksimum, skor minimum, rata-rata, simpangan baku, dan varians dari data angket kelas eksperimen dan kelas kontrol dengan menggunakan *software IBM SPSS 20.0 for windows.* Tujuan statistik deskriptif ini yaitu untuk menggambarkan secara umum hasil angket *self-efficacy*.

## 2) Uji Normalitas

Menguji normalitas untuk mengetahui data berdistribusi normal atau tidak dengan menggunakan uji statistik *Shapiro-Wilk* dalam taraf signifikansi 5%(α = 0,05). Menurut Uyanto (2006, hlm. 36)):

a) Jika nilai sig > 0,05 maka sebaran skor data berdistribusi normal.

b) Jika nilai sig < 0,05 maka sebaran skor data tidak berdistribusi normal.

Selain dengan menggunakan *Shapiro-Wilk*, uji normalitas juga menggunakan uji *Q-Q Plots* dengan kriteria menurut uyanto (2006, hlm. 38), "Jika suatu distribusi data normal, maka data akan tersebar dalam suatu garis lurus". Karena hasil pengujian menunjukan bahwa data angket berasal dari populasi yang berdistribusi normal, maka analisis datanya dilanjutkan dengan pengujian homogenitas dua varians*.*

3) Uji Homogenitas Dua Varians

Analisis dilanjutkan dengan uji homogenitas varians. Untuk mengetahui kesamaan varians (homogenitas) antara kelas eksperimen dan kelas kontrol dengan menggunakan uji *Lenvence's test* dalam taraf signifikansi 5%(α = 0,05). Menurut Santoso (dalam Satriawan, hlm. 39):

a) Jika nilai sig > 0,05 maka varians kedua kelompok homogen (sama).

- b) Jika nilai sig < 0,05 maka varians kedua kelompok tidak homogen (sama).
- 4) Uji Perbedaan Dua Rerata

Menguji uji perbedaan dua rerata (Uji-t) melalui uji satu pihak menggunakan *Independent Sample t-Test*, dengan bantuan program *IBM SPSS Statistics 20.0 for Windows*.

Dengan hipotesis statistiknya adalah:

 $H_0$  :  $\mu_1 = \mu_2$ 

 $H_a$  :  $\mu_1 > \mu_2$ 

- H<sup>0</sup> = Tidak terdapat perbedaan kemampuan *self-efficacy* siswa antara yang memperoleh pembelajaran model *REACT* dan model pembelajaran Konvensional.
- H<sup>a</sup> = Terdapat perbedaan kemampuan *self-efficacy* siswa antara yang memperoleh pembelajaran model *REACT* dan model pembelajaran Konvensional.

Menurut Uyanto (2006, hlm. 120), "untuk melakukan uji hipotesis satu pihak nilai *sig. (2-tailed)* harus dibagi dua". Dengan kriteria pengujian sebagai berikut:

- a) Jika nilai $\frac{1}{2}$  signifikan >0,05, maka H<sub>0</sub> diterima dan H<sub>a</sub> ditolak.
- b) Jika nilai $\frac{1}{2}$  signifikan <0,05, maka H<sub>0</sub> ditolak dan H<sub>a</sub> diterima.

## **4. Analisis Efektivitas Pembelajaran** *REACT*

Kemudian jika diperoleh hasil bahwa pendekatan pembelajaran *REACT* memberikan pengaruh yang signifikan terhadap kemampuan koneksi matematis siswa, maka selanjutnya akan dicari ukuran pengaruhnya *(effect size).* Menghitung *effect size* uji-t menggunakan rumus *Cohen's d* sebagai berikut:

$$
d = \frac{\bar{x}1 - \bar{x}2}{Sgab}
$$

Dengan

$$
Sgab = \sqrt{\frac{(n1-1)S_1^2 + (n2-1)S_2^2}{n_1 + n_2 - 2}}
$$

Keterangan:

 $\bar{x}$ <sub>1</sub> = rerata kelompok eksperimen

 $\bar{x}$  2 = rerata kelas kontrol

 $n_1$  = jumlah sampel kelompok eksperimen

 $n_2$  = jumlah sampel kelompok kontrol

 $S_1^2$  varians kelompok eksperimen

 $S_2^2$  varians kelompok kontrol

Hasil perhitungan *effect size* diinterpretasikan dengan menggunakan klasifikasi menurut Cohen (Becker,2000), yaitu:

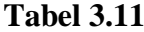

#### **Klasifikasi** *Effect Size*

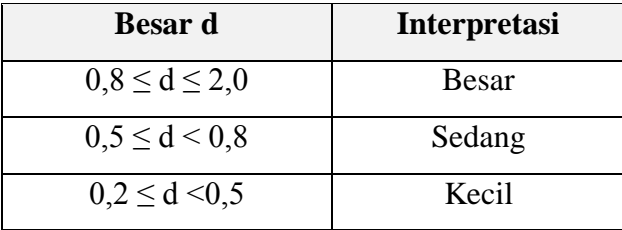

# **F. Prosedur Penelitian**

Prosedur penelitian bertujuan untuk mengontrol dan mengarahkan penelitian yang akan dilakukan dari awal hingga akhir agar dapat berjalan efektif. Prosedur penilaian ini dilaksanakan dengan langkah-langkah sebagai berikut:

## **1. Tahap Perencanaan**

Langkah-langkah pada tahapan perencanaan ini adalah:

- a. Pengajuan judul penelitian kepada ketua Program Studi Pendidikan Matematika FKIP Unpas pada tanggal 26 Februari 2018.
- b. Penyusunan rancangan penelitian pada tanggal 9 Maret 2018.
- c. Seminar proposal penelitian pada tanggal 23-24 Maret 2018.
- d. Perbaikan proposal sesuai saran dalam seminar pada tanggal 29 Maret 2018.
- e. Permohonan surat izin penelitian kepada pihak-pihak yang berwenang dimulai pada tanggal 18 April 2018.

# **2. Tahap Persiapan**

Langkah-langkah Tahap persiapan sebagai berikut:

a. Menganalisis materi ajar

Pada langkah ini peneliti menganalisis materi ajar yang dapat dijadikan bahan untuk penelitian. Menganalisis materi ini dilakukan pada tanggal 11 April 2018.

b. Menyusun instrumen penelitian

Penyusunan komponen pembelajaran, seperti: penyusunan model kegiatan pembelajaran dan evaluasi, pengembangan bahan ajar, dan penyusunan instrumen penelitian. Peneliti menyusun instrumen penelitian pada tanggal 18 April 2018.

c. Mengujikan instrumen tes untuk mengetahui kualitasnya

Uji coba instrumen tes koneksi matematis yang dilakukan oleh siswa kelas XI SMA Kartika XIX-1 Bandung. Serta menguji tingkat kesukaran instrumen yang dibuat. Uji instrumen dilakukan pada tanggal 14 Mei 2018.

#### **3. Tahap Pelaksanaan**

Tahap pelaksanaan yang dilaksanakan pada penelitian ini adalah:

a. Pemilihan sampel

Sampel yang dipilih dilakukan secara acak di kelas XI MIIA SMA Kartika XIX-1 Bandung. Kelas yang dipilih yaitu kelas XI MIIA 1 sebagai kelas eksperimen dan XI MIIA 2 sebagai kelas kontrol. Pemilihan sampel dilakukan pada tanggal 17 Juli 2018.

b. Pelaksanaan *pretest*

*Pretest* dilakukan pada kelas eksperimen dan kelas kontrol untuk menguji kemampuan koneksi matematis. *Pretest* dilakukan pada tanggal 24 Juli 2018 untuk kelas eksperimen dan tanggal 27 Juli 2018 untuk kelas kontrol.

## c. Pelaksanaan pembelajaran

Kegiatan pembelajaran ini dilakukan dalam 4 kali pertemuan. Adapun tugas yang diberikan pada kegiatan pembelajaran tersebut ekuivalen, yang berbeda adalah kelas eksperimen mengerjakan secara berkelompok sedangkan kelas kontrol mengerjakan secara individu.

d. Pelaksanaan *postest*

*Postest* dilakukan pada kelas eksperimen dan kelas kontrol untuk mengetahui perkembangan koneksi matematis siswa setelah mengalami pembelajaran. *Postest*  dilaksanakan pada tanggal 10 Agustus 2018 untuk kelas eksperimen dan tanggal

15 Agustus 2018 untuk kelas kontrol.

e. Pelaksanaan angket *self-efficacy*

Pengisian angket skala *self-efficacy* oleh responden pada kelas eksperimen dan kontor yang dilaksanakan setelah selesai melaksanakan *postest*.

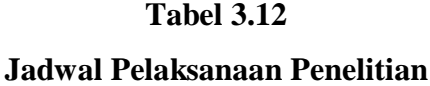

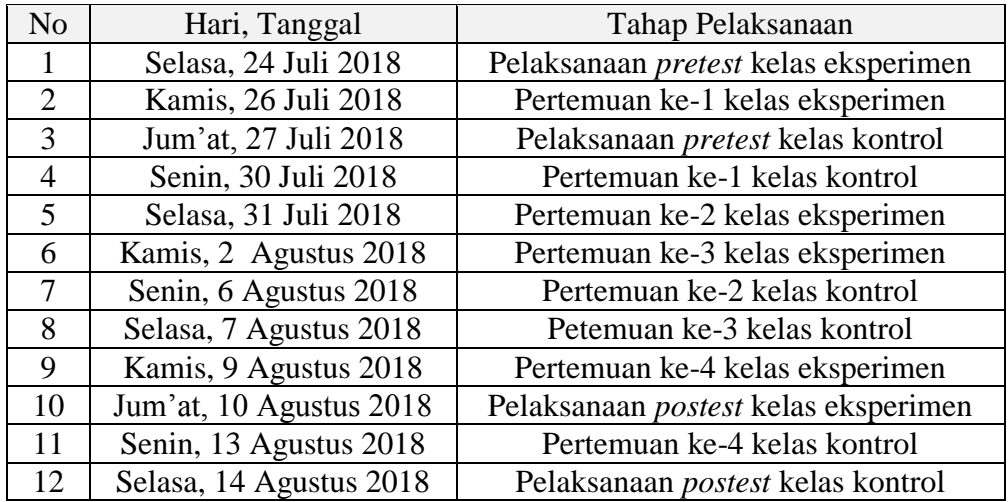

#### **4. Tahap Akhir**

Setelah dilaksanakan penelitian, tahap selanjutnya adalah tahap akhir yang terdiri dari tahapan sebagai berikut:

- a. Menganalisis data dengan menggunakan uji statistik.
- b. Membuat kesimpulan berdasarkan data yang diperoleh.
- c. Menyusun laporan penelitian.